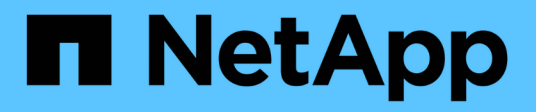

# **Planification de la transition**

ONTAP 7-Mode Transition

NetApp December 19, 2023

This PDF was generated from https://docs.netapp.com/fr-fr/ontap-7modetransition/snapmirror/concept\_unsupported\_7\_mode\_san\_functions.html on December 19, 2023. Always check docs.netapp.com for the latest.

# **Sommaire**

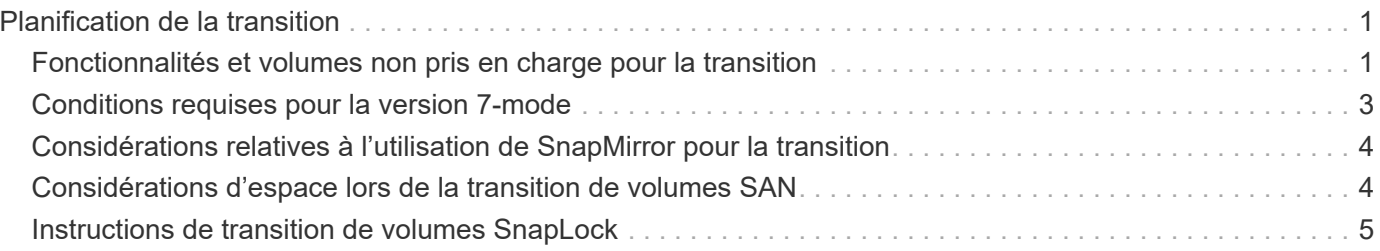

# <span id="page-2-0"></span>**Planification de la transition**

Avant de copier des données de volumes 7-mode vers des volumes clustered ONTAP, vous devez savoir quand utiliser SnapMirror pour effectuer la transition et vérifier les informations concernant les versions 7-mode et les volumes pris en charge pour la transition. Vous devez également connaître certaines considérations relatives à la transition.

Vous devez consulter les *Notes de mise à jour* pour la version cible de transition en cas de problème de transition.

#### ["Notes de version de ONTAP 9"](https://library.netapp.com/ecmdocs/ECMLP2492508/html/frameset.html)

Les relations SnapMirror entre des volumes 7-mode et clustered ONTAP sont prises en charge dans les versions suivantes :

- ONTAP 9.8 et versions ultérieures
- ONTAP 9.7P2 et versions ultérieures 9.7
- ONTAP 9.6P7 et versions ultérieures 9.6
- ONTAP 9.0 à ONTAP 9.5
- ONTAP 9.9.1 et versions ultérieures
- ONTAP 9.10.1 et versions ultérieures

Depuis ONTAP 9.12.1, vous ne pouvez plus transférer les volumes 7-mode à l'aide de la technologie SnapMirror.

Vous pouvez utiliser SnapMirror pour effectuer la transition des données dans les scénarios suivants :

• L'outil 7-mode transition Tool ne prend pas en charge vos exigences de transition. Par exemple, l'outil 7 mode transition Tool requiert un hôte Windows ou Linux qui risque d'être indisponible dans votre environnement.

**Recommandation :** vous devez utiliser l'outil de transition 7-mode pour effectuer la transition des volumes 7-mode, car l'outil fournit des contrôles préalables pour vérifier la faisabilité de la transition et effectuer la migration de toutes les configurations de protocoles, de réseau et de services avec les données.

Vous pouvez installer et utiliser l'outil 7-mode transition Tool pour effectuer les précontrôles pour la transition, puis utiliser les commandes SnapMirror pour effectuer la migration des données depuis le volume 7-mode vers le volume clustered ONTAP.

• La machine virtuelle de stockage et de cluster sont déjà configurées et seules les données doivent être transférées des volumes 7-mode vers les volumes clustered ONTAP.

# <span id="page-2-1"></span>**Fonctionnalités et volumes non pris en charge pour la transition**

Vous ne pouvez pas effectuer la transition de certains volumes 7-mode, tels que les volumes traditionnels, et de certaines fonctionnalités 7-mode, telles que les relations SnapMirror synchrones, car certaines fonctionnalités pourraient ne pas être disponibles

### dans clustered Data ONTAP.

Vous pouvez passer un volume 7-mode uniquement à un SVM.

Vous ne pouvez pas effectuer la transition des volumes ou configurations 7-mode suivants :

- Volumes restreints ou hors ligne
- Volumes traditionnels
- Volumes avec mappage de caractères NFS-to-CIFS (charmap)
- Volumes avec configurations Storage-Level Access Guard
- Les volumes contenant des qtrees avec des configurations Storage-Level Access Guard

Si le cluster cible exécute Data ONTAP 8.3.1 ou une version ultérieure, vous pouvez effectuer le transfert des volumes contenant des qtrees avec cette configuration.

- Des volumes avec le no i2p option activée.
- Volumes FlexCache
- Volumes 32 bits et volumes 64 bits dotés de copies Snapshot 32 bits si le cluster de destination exécute Data ONTAP 8.3 ou une version ultérieure
- Volumes FlexClone

Les volumes FlexClone peuvent être transférés sous forme de volumes FlexVol, mais la hiérarchie de clones et l'efficacité du stockage seront perdues.

- Le volume root d'une unité vFiler, où le volume root est basé sur un qtree appartenant à l'unité vFiler par défaut
- Configuration SnapMirror synchrone
- Relations SnapMirror qtree
- Configurations IPv6
- Relations SnapVault
- Compression réseau pour SnapMirror
- Restauration du volume de destination sur une copie Snapshot spécifique (SnapMirror break  $-s$ commande)
- Déplacement de volume

### **Fonctionnalités non prises en charge pour la transition SAN**

Notez que les fonctionnalités SAN de 7-mode ne sont pas prises en charge par clustered Data ONTAP, afin de pouvoir prendre les mesures nécessaires avant la transition.

Les fonctionnalités SAN 7-mode suivantes ne sont pas prises en charge par clustered Data ONTAP :

• Clones LUN avec copies Snapshot

Les clones de LUN avec copie Snapshot présents dans les copies Snapshot ne sont pas pris en charge pour les opérations de restauration. Ces LUN ne sont pas accessibles dans clustered Data ONTAP. Vous devez séparer ou supprimer les clones LUN sauvegardés de copie Snapshot 7-mode avant la transition.

• LUN avec ostype de vld, image, ou any user-defined string LUNs

Vous devez modifier le type de ces LUN ou supprimer les LUN avant la transition.

• Répartition du clone de LUN

Vous devez patienter le temps que les opérations de séparation des clones de LUN actifs terminées ou annuler le fractionnement des clones de LUN et supprimer la LUN avant la transition.

• Le lun share commande

Le partage d'une LUN sur des protocoles NAS n'est pas pris en charge par clustered Data ONTAP.

• SnapValidator

## <span id="page-4-0"></span>**Conditions requises pour la version 7-mode**

Nous vous recommandons de connaître les versions de Data ONTAP 7-mode prises en charge pour la transition vers clustered Data ONTAP 8.3 ou version ultérieure.

Si le système 7-mode ne compte que des agrégats et des volumes 64 bits, vous pouvez transférer des volumes depuis les systèmes qui exécutent les versions 7-mode suivantes vers clustered Data ONTAP 8.3 ou version ultérieure :

- Data ONTAP 8.0
- Data ONTAP 8.0.1
- Data ONTAP 8.0.2
- Data ONTAP 8.0.3
- Data ONTAP 8.0.4
- Data ONTAP 8.0.5
- Data ONTAP 8.1
- Data ONTAP 8.1.2
- Data ONTAP 8.1.3
- Data ONTAP 8.1.4
- Data ONTAP 8.2
- Data ONTAP 8.2.1
- Data ONTAP 8.2.2
- Data ONTAP 8.2.3
- Data ONTAP 8.2.4
- Data ONTAP 8.2.5

Si le système 7-mode exécute Data ONTAP 8.0.x, 8.1.x ou 8.2 et contient des agrégats ou des volumes 32 bits avec des copies Snapshot 32 bits, vous devez effectuer une mise à niveau vers la version 8.1.4 P4 ou 8.2.1. Après la mise à niveau, vous devez développer les agrégats 32 bits sur 64 bits, puis rechercher et supprimer toutes les données 32 bits.

Vous devez mettre à niveau les versions 7-mode suivantes vers Data ONTAP 8.1.4 P4 avant de migrer vers

clustered Data ONTAP 8.3 ou version ultérieure :

- Data ONTAP 7.3.3
- Data ONTAP 7.3.4
- Data ONTAP 7.3.5
- Data ONTAP 7.3.6
- Data ONTAP 7.3.7

# <span id="page-5-0"></span>**Considérations relatives à l'utilisation de SnapMirror pour la transition**

Vous devez tenir compte de certains facteurs lorsque vous exécutez simultanément les opérations de transition avec SnapMirror ou SnapVault pendant les opérations effectuées sur le système 7-mode, comme le nombre maximal de transferts SnapMirror simultanés, la planification de copie des données et l'utilisation de plusieurs chemins pour la transition.

## **Nombre maximal de transferts SnapMirror simultanés**

Au cours de la transition, le nombre maximum de transferts SnapMirror simultanés pris en charge sur les systèmes 7-mode et ONTAP dépend du nombre d'opérations de réplication SnapMirror volume autorisées pour un modèle de système de stockage spécifique.

Pour plus d'informations sur le nombre maximal de transferts SnapMirror de volumes simultanés pour votre modèle de système, consultez le ["Guide Data ONTAP de protection, de sauvegarde en ligne et de restauration](https://library.netapp.com/ecm/ecm_get_file/ECMP1635994) [pour la version 7-mode"](https://library.netapp.com/ecm/ecm_get_file/ECMP1635994).

## **Planifications de copies de données**

Les planifications de copies de données pour les opérations de transition ne doivent pas chevaucher les planifications existantes pour les opérations SnapMirror ou SnapVault exécutées sur le système 7-mode.

## **Utilisation de plusieurs chemins pour la transition**

Vous pouvez spécifier deux chemins de transition à l'aide d'une adresse IP de copie de données et d'une adresse IP multivoie. Cependant, les deux chemins ne peuvent être utilisés que pour l'équilibrage de charge, et non pour le basculement.

## <span id="page-5-1"></span>**Considérations d'espace lors de la transition de volumes SAN**

Vous devez vous assurer qu'un espace suffisant est disponible dans les volumes lors de la transition. Outre l'espace requis pour le stockage des données et des copies Snapshot, le processus de transition nécessite également 1 Mo d'espace par LUN pour la mise à jour de certaines métadonnées de système de fichiers.

Avant la mise en service, vous pouvez utiliser le df -h Commande sur le volume 7-mode pour vérifier si l'espace libre de 1 Mo par LUN est disponible dans le volume. Si l'espace disponible du volume n'est pas suffisant, l'espace requis doit être ajouté au volume 7-mode.

Si la transition des LUN échoue en raison du manque d'espace sur le volume de destination, le message EMS suivant est généré : LUN.vol.proc.fail.no.space: Processing for LUNs in volume vol1 failed due to lack of space.

Dans ce cas, vous devez définir le filesys-size-fixed Attribuez la valeur FALSE au volume de destination, puis ajoutez 1 Mo par LUN d'espace libre au volume.

Si des volumes contiennent des LUN réservées à l'espace, la croissance du volume de 1 Mo par LUN risque de ne pas fournir l'espace suffisant. Dans ce cas, la quantité d'espace supplémentaire à ajouter correspond à la taille de la réserve Snapshot pour le volume. Une fois l'espace ajouté au volume de destination, vous pouvez utiliser lun transition start Commande pour effectuer la transition des LUN.

#### **Informations connexes**

["Documentation NetApp : ONTAP 9"](http://docs.netapp.com/ontap-9/index.jsp)

## <span id="page-6-0"></span>**Instructions de transition de volumes SnapLock**

Pour migrer des volumes SnapLock 7-mode vers ONTAP 9, vous devez connaître ces exigences et ces instructions.

- La transition des volumes SnapLock 7-mode n'est pas prise en charge si les volumes SnapLock contiennent des LUN.
- Vous pouvez migrer des volumes SnapLock Enterprise 7-mode vers des volumes SnapLock Enterprise dans n'importe quelle version de ONTAP 9, à l'exception de ONTAP 9.6.
- Vous pouvez transférer des volumes SnapLock Compliance 7-mode vers des volumes SnapLock Compliance dans n'importe quelle version de ONTAP 9, à l'exception de ONTAP 9.6.
- Lors de la transition d'une relation SnapMirror volume 7-mode, la transition échelonnée (secondaire d'abord puis primaire) ne s'applique qu'aux volumes SnapLock Enterprise.

La relation de reprise après incident SnapMirror entre les volumes primaires 7-mode et les volumes secondaires ONTAP est prise en charge uniquement pour les volumes SnapLock Enterprise, mais pas pour les volumes SnapLock Compliance.

[Transition d'une relation SnapMirror volume dans une configuration échelonnée](https://docs.netapp.com/fr-fr/ontap-7mode-transition/snapmirror/task_transitioning_a_data_protection_relationship.html)

• Vous devez effectuer la transition d'une relation SnapMirror volume 7-mode entre des volumes SnapLock Compliance en migrant les volumes primaire et secondaire en parallèle.

#### [Transition d'une relation SnapMirror volume en parallèle](https://docs.netapp.com/fr-fr/ontap-7mode-transition/snapmirror/task_transitioning_a_volume_snapmirror_relationship_in_parallel.html)

• À partir de ONTAP 9.10.1, des volumes SnapLock et non SnapLock peuvent être créés dans le même agrégat.

Pour effectuer la transition de volumes SnapLock 7-mode vers ONTAP 9.10.1 ou version ultérieure, vous devez créer manuellement les volumes ONTAP avec -snaplock-type {nonsnaplock|compliance|enterprise} drapeau. Une fois les volumes créés manuellement, gérez la transition avec l'outil 7-mode transition Tool.

Si vous créez un volume dans ONTAP 9.10.1 ou une version ultérieure à l'aide de l'outil 7-mode transition Tool, le volume n'est pas créé en tant que volume SnapLock et la base SnapMirror est défaillante.

#### **Informations connexes**

["Archivage et conformité grâce à la technologie SnapLock"](https://docs.netapp.com/ontap-9/topic/com.netapp.doc.pow-arch-con/home.html)

#### **Informations sur le copyright**

Copyright © 2023 NetApp, Inc. Tous droits réservés. Imprimé aux États-Unis. Aucune partie de ce document protégé par copyright ne peut être reproduite sous quelque forme que ce soit ou selon quelque méthode que ce soit (graphique, électronique ou mécanique, notamment par photocopie, enregistrement ou stockage dans un système de récupération électronique) sans l'autorisation écrite préalable du détenteur du droit de copyright.

Les logiciels dérivés des éléments NetApp protégés par copyright sont soumis à la licence et à l'avis de nonresponsabilité suivants :

CE LOGICIEL EST FOURNI PAR NETAPP « EN L'ÉTAT » ET SANS GARANTIES EXPRESSES OU TACITES, Y COMPRIS LES GARANTIES TACITES DE QUALITÉ MARCHANDE ET D'ADÉQUATION À UN USAGE PARTICULIER, QUI SONT EXCLUES PAR LES PRÉSENTES. EN AUCUN CAS NETAPP NE SERA TENU POUR RESPONSABLE DE DOMMAGES DIRECTS, INDIRECTS, ACCESSOIRES, PARTICULIERS OU EXEMPLAIRES (Y COMPRIS L'ACHAT DE BIENS ET DE SERVICES DE SUBSTITUTION, LA PERTE DE JOUISSANCE, DE DONNÉES OU DE PROFITS, OU L'INTERRUPTION D'ACTIVITÉ), QUELLES QU'EN SOIENT LA CAUSE ET LA DOCTRINE DE RESPONSABILITÉ, QU'IL S'AGISSE DE RESPONSABILITÉ CONTRACTUELLE, STRICTE OU DÉLICTUELLE (Y COMPRIS LA NÉGLIGENCE OU AUTRE) DÉCOULANT DE L'UTILISATION DE CE LOGICIEL, MÊME SI LA SOCIÉTÉ A ÉTÉ INFORMÉE DE LA POSSIBILITÉ DE TELS DOMMAGES.

NetApp se réserve le droit de modifier les produits décrits dans le présent document à tout moment et sans préavis. NetApp décline toute responsabilité découlant de l'utilisation des produits décrits dans le présent document, sauf accord explicite écrit de NetApp. L'utilisation ou l'achat de ce produit ne concède pas de licence dans le cadre de droits de brevet, de droits de marque commerciale ou de tout autre droit de propriété intellectuelle de NetApp.

Le produit décrit dans ce manuel peut être protégé par un ou plusieurs brevets américains, étrangers ou par une demande en attente.

LÉGENDE DE RESTRICTION DES DROITS : L'utilisation, la duplication ou la divulgation par le gouvernement sont sujettes aux restrictions énoncées dans le sous-paragraphe (b)(3) de la clause Rights in Technical Data-Noncommercial Items du DFARS 252.227-7013 (février 2014) et du FAR 52.227-19 (décembre 2007).

Les données contenues dans les présentes se rapportent à un produit et/ou service commercial (tel que défini par la clause FAR 2.101). Il s'agit de données propriétaires de NetApp, Inc. Toutes les données techniques et tous les logiciels fournis par NetApp en vertu du présent Accord sont à caractère commercial et ont été exclusivement développés à l'aide de fonds privés. Le gouvernement des États-Unis dispose d'une licence limitée irrévocable, non exclusive, non cessible, non transférable et mondiale. Cette licence lui permet d'utiliser uniquement les données relatives au contrat du gouvernement des États-Unis d'après lequel les données lui ont été fournies ou celles qui sont nécessaires à son exécution. Sauf dispositions contraires énoncées dans les présentes, l'utilisation, la divulgation, la reproduction, la modification, l'exécution, l'affichage des données sont interdits sans avoir obtenu le consentement écrit préalable de NetApp, Inc. Les droits de licences du Département de la Défense du gouvernement des États-Unis se limitent aux droits identifiés par la clause 252.227-7015(b) du DFARS (février 2014).

#### **Informations sur les marques commerciales**

NETAPP, le logo NETAPP et les marques citées sur le site<http://www.netapp.com/TM>sont des marques déposées ou des marques commerciales de NetApp, Inc. Les autres noms de marques et de produits sont des marques commerciales de leurs propriétaires respectifs.